# Statistical Machine Learning Methods for Bioinformatics II**. Hidden Markov Model for Biological Sequences**

Jianlin Cheng, PhD Department of Computer Science University of Missouri 2008

**Free for Academic Use. Copyright @ Jianlin Cheng.**

# Application of HMM in Biological Sequence Analysis

- DNA binding sites (motif)
- Gene structure prediction
- **Protein sequence modeling (learning, profile)**
- **Protein sequence alignment (decoding)**
- **Protein database search (scoring, e.g. fold recognition)**
- Protein structure prediction

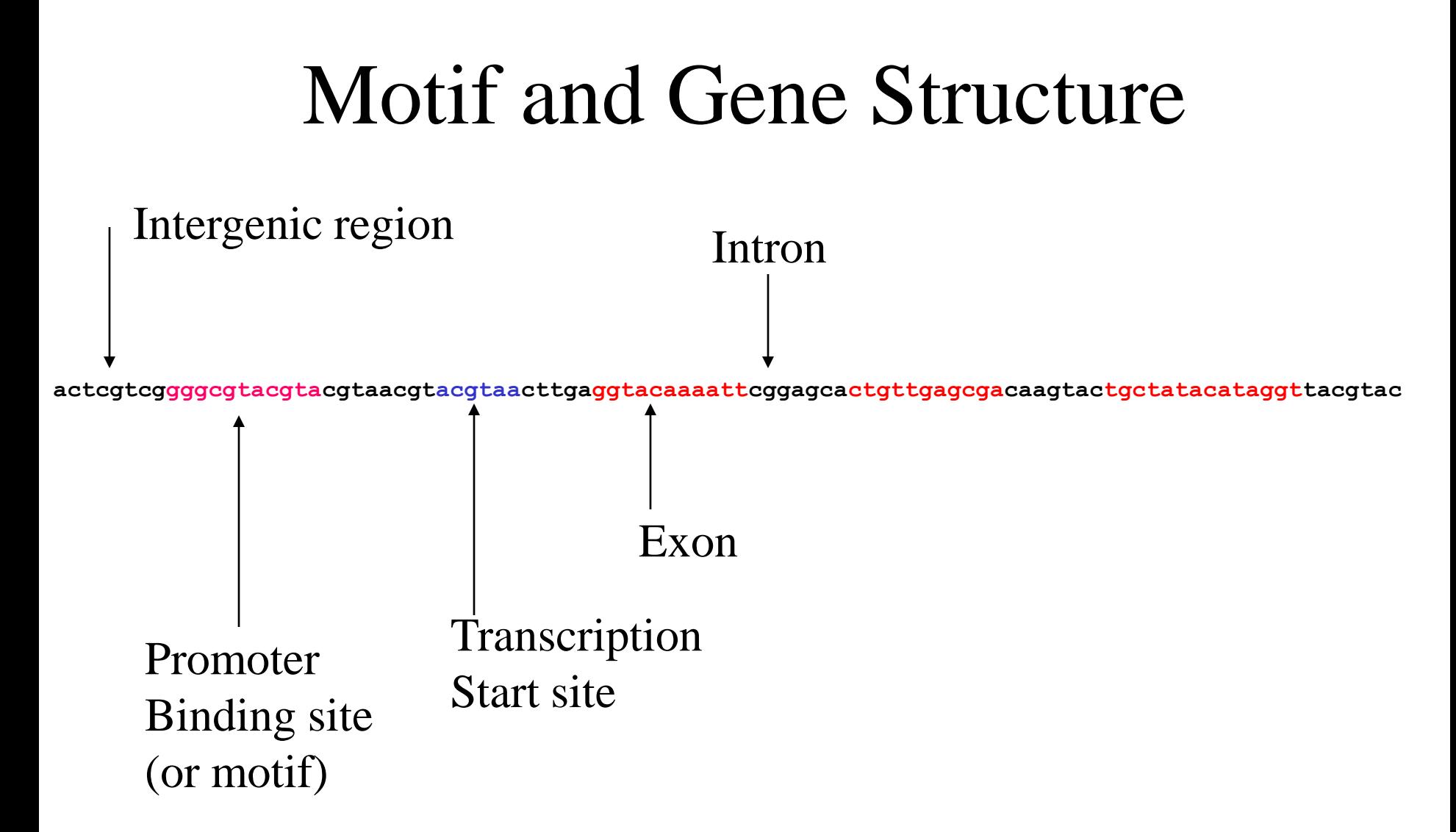

HMM has been used for modeling binding site and gene structure prediction.

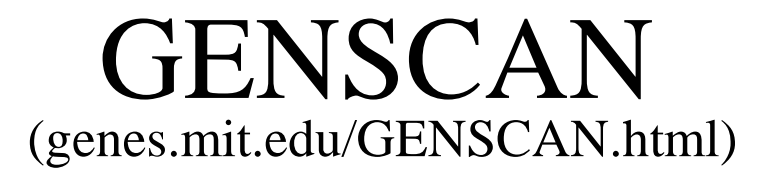

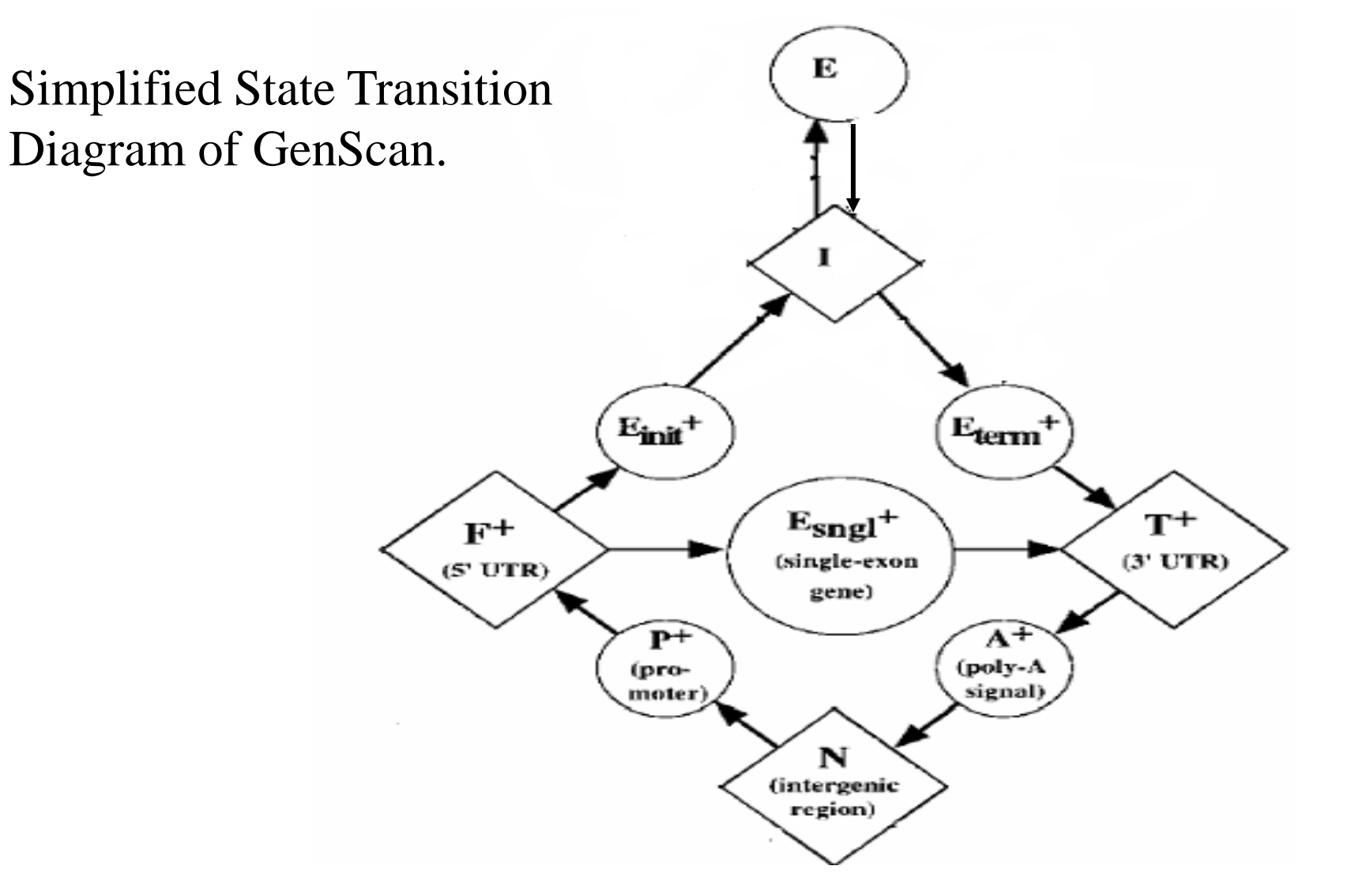

#### Model Protein Family (Profile HMM)

- Create a statistical model (HMM) for a group of related protein sequences (e.g protein family)
- Identify core (conserved) elements of homologous sequences
- Positional evolutionary information (e.g. insertion and deletion)

#### Example: Hemoglobin Transports Oxygen

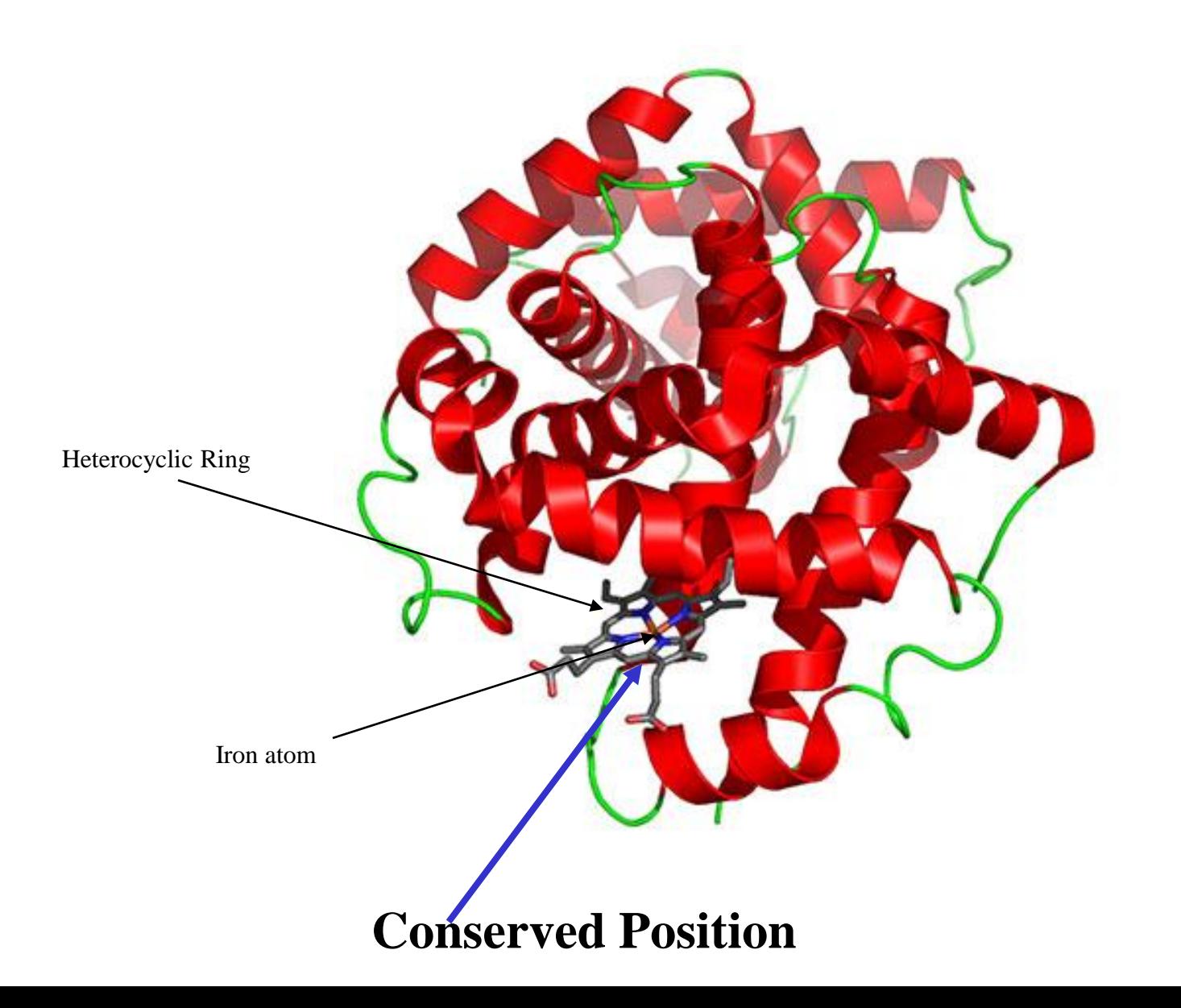

# Why do We Build a Profile (Model)?

- Understand the conservation (core function and structure elements) and variation
- Sequence generation
- Multiple sequence alignments
- Profile-sequence alignment (more sensitive than sequence-sequence alignment)
- Fold recognition
- Profile-profile alignment

# Protein Family

seq1 VRRNNMGMPLIESSSYHDALFTLGYAGDRISQMLGMRLLAQGRLSEMAGADALDV seq2 NIYIDSNGIAHIYANNLHDLFLAEGYYEASQRLFEIELFGLAMGNLSSWVGAKALSS

seq3 SAETYRDAWGIPHLRADTPHELARAQGTARDRAWQLEVERHRAQGTSASFLGPEALSW

seq4 DRLGVVTIDAANQLDAMRALGYAQERYFEMDLMRRAPAGELSELFGAKAVDL

seq1 ---V**R**RNNM**G**MPLIESSSY**H**DALFTLGY**-**-AGDRISQMLGMRLLAQGRLSEMAGADALDV seq2 --NI**Y**IDSN**G**IAHIYANNL**H**DLFLAEGY**Y**EASQRLFEIELFG-LAMGNLSSWVGAKALSS seq3 SAET**Y**RDAW**G**IPHLRADTP**H**ELARAQGT**-**-ARDRAWQLEVERHRAQGTSASFLGPEALSW seq4 ----**-**-DRL**G**VVTIDAANQ**L**DAMRALGY**-**-AQERYFEMDLMRRAPAGELSELFGAKAVDL

Imagine these sequences evolve from a single ancestral sequence and undergo evolutionary mutations. How to use a HMM to model?

### Key to Build a HMM is to Set Up States

- Think about the positions of the ancestral sequence is undergoing mutation events to generate new sequences in difference species. A position can be modeled by a **dice**.
- **Match** (match or mutate): the position is kept with or without variations / mutations.
- **Delete**: the position is deleted
- **Insert**: amino acids are inserted between two positions.

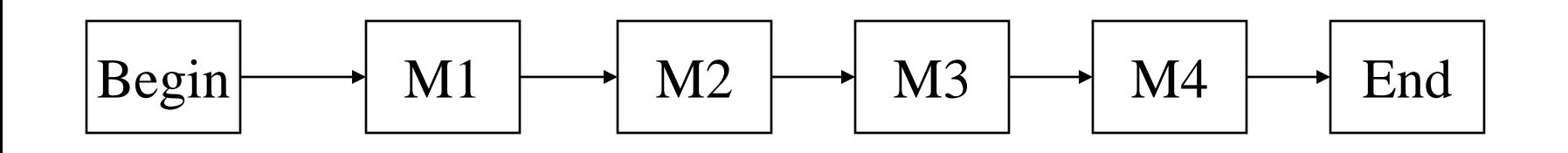

Each match state has an emission distribution of 20 amino acids; one match state for a position.

Krogh et al. 1994, Baldi et al. 1994

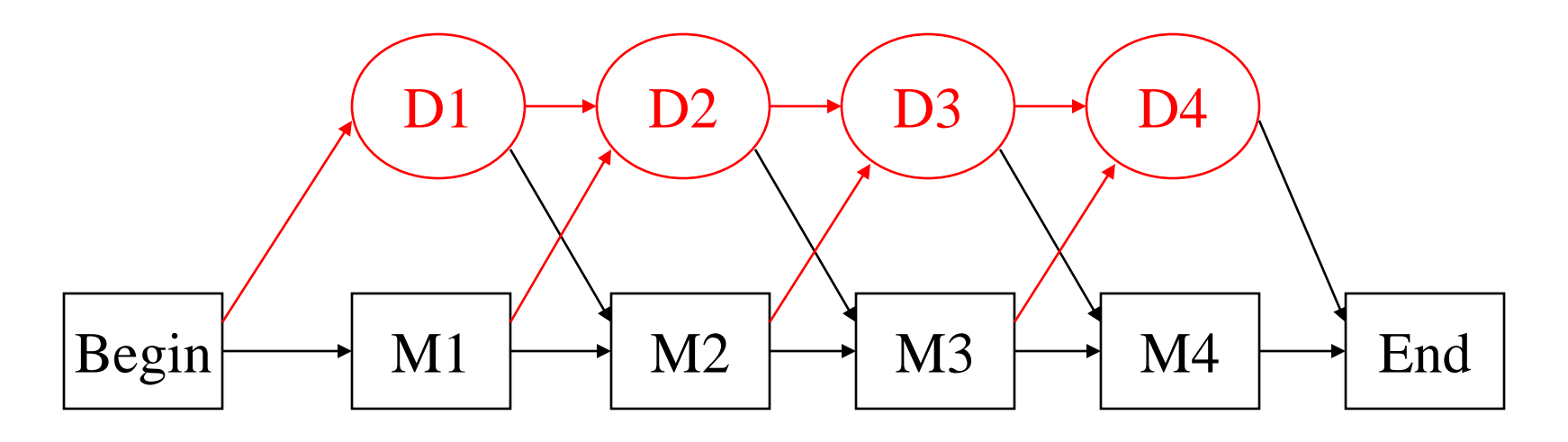

Each match state has an emission distribution of 20 amino acids. Deletion state is a mute state (emitting a dummy)

Krogh et al. 1994, Baldi et al. 1994

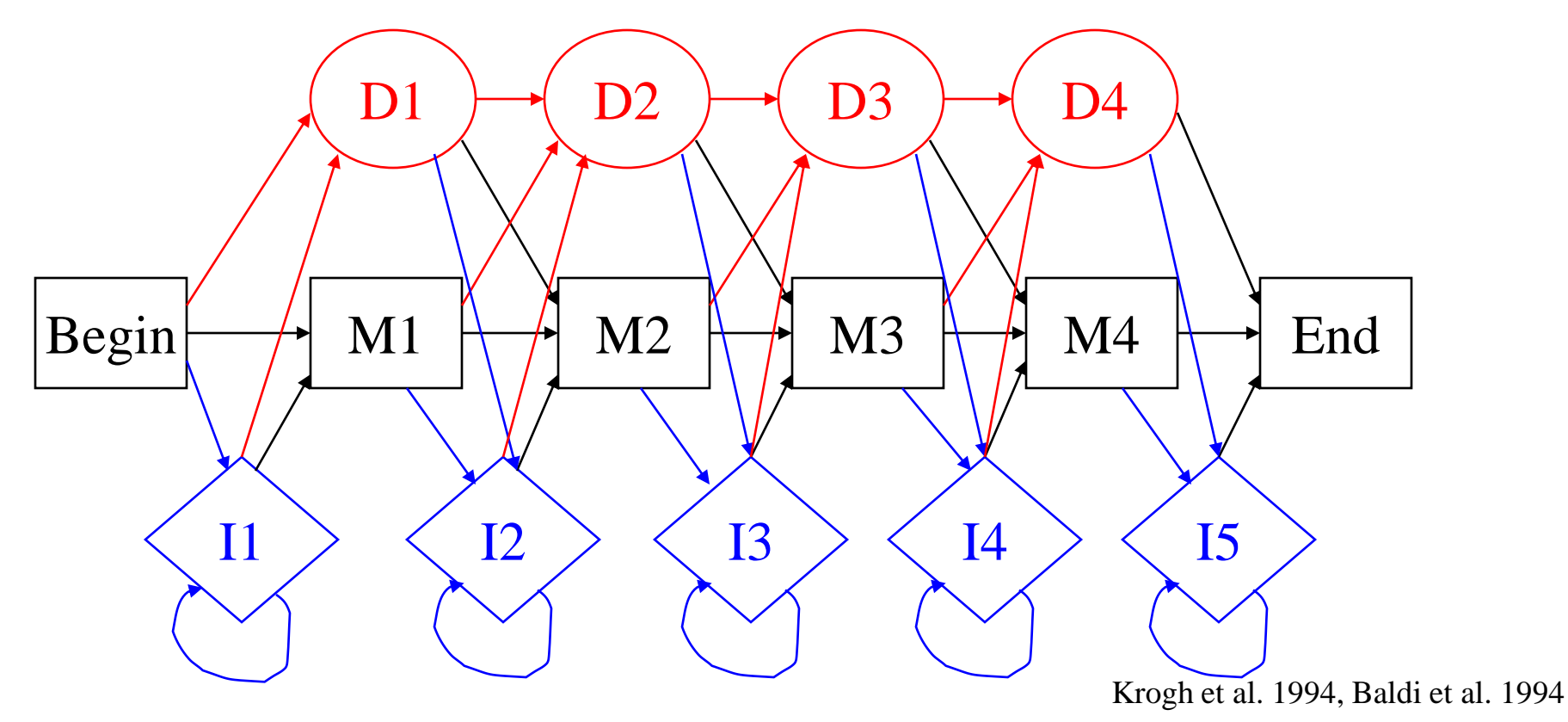

Each match state has an emission distribution of 20 amino acids. Each insertion state has an emission distribution of 20 amino acids. Variants of architecture exist. (see Eddy, bioinformatics, 1997)

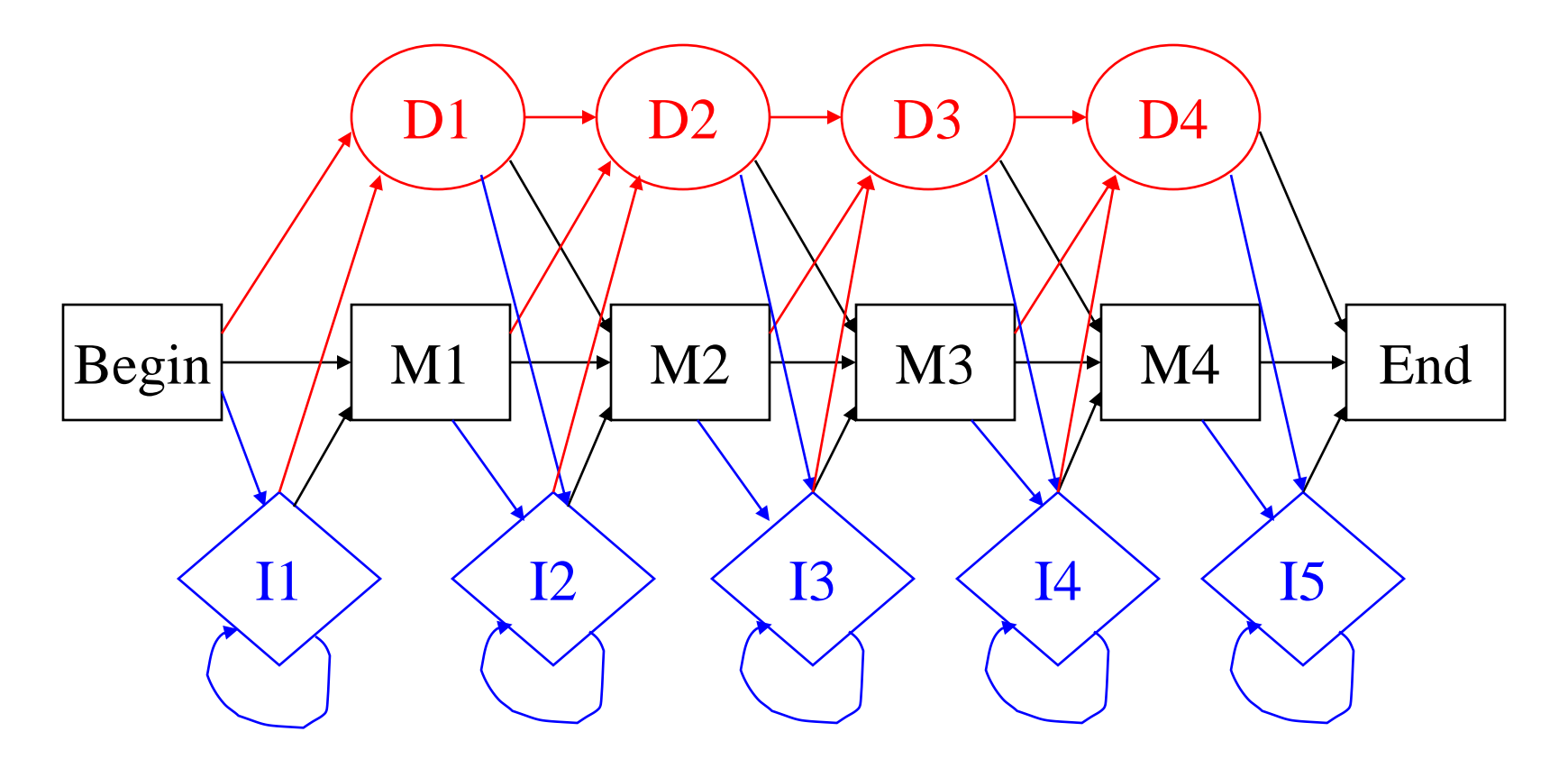

How many states? (M positions: length of model) M (match) + M (deletion) + (M+1) (insertion) +  $2 = 3M + 3$ 

Krogh et al. 1994, Baldi et al. 1994

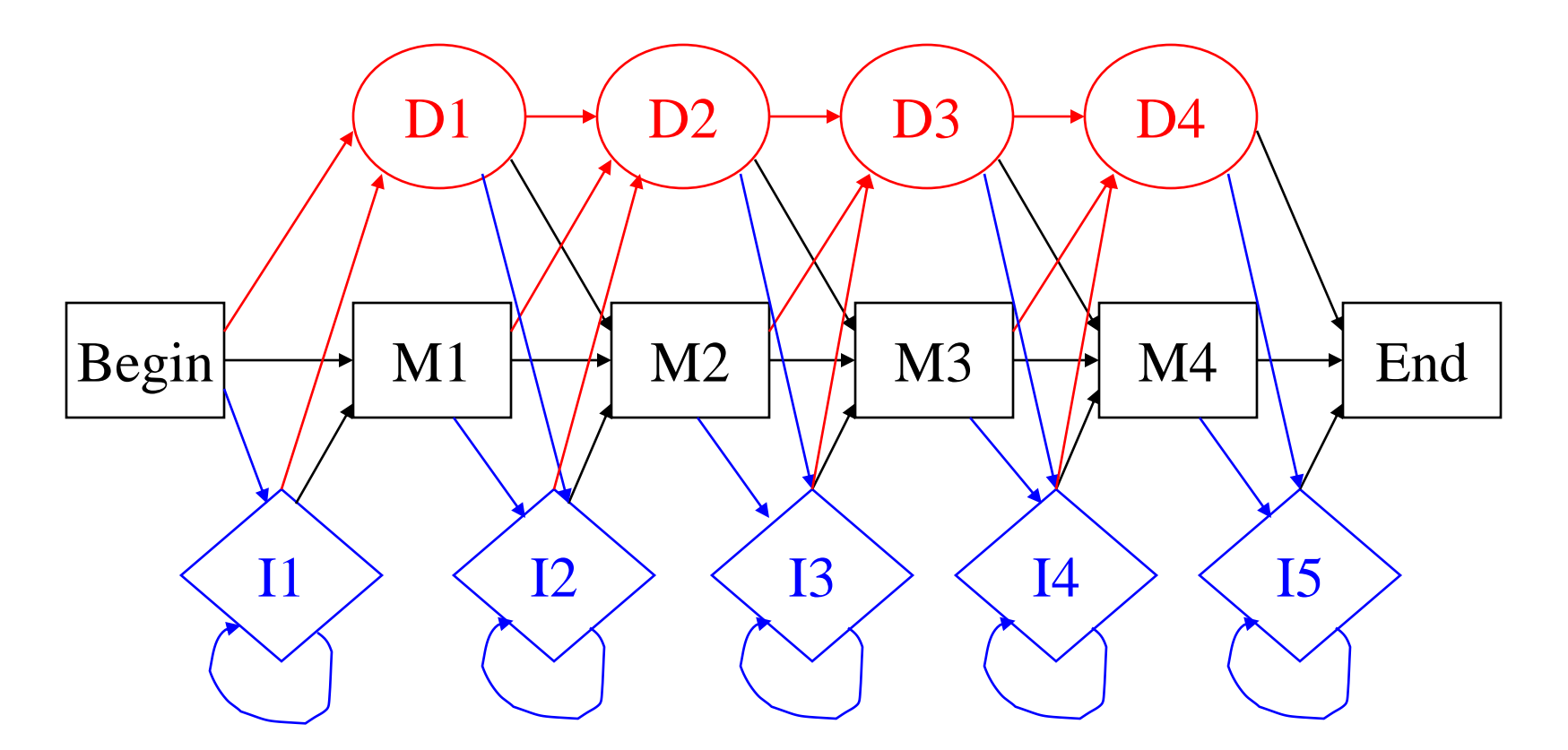

Krogh et al. 1994, Baldi et al. 1994 How many transitions? (M positions: length of model) Deletion:  $3M - 1$ , Match:  $3M - 1$ , Insertion:  $3(M+1) - 1$ , B/E: 3 Total =  $9M + 3$ .

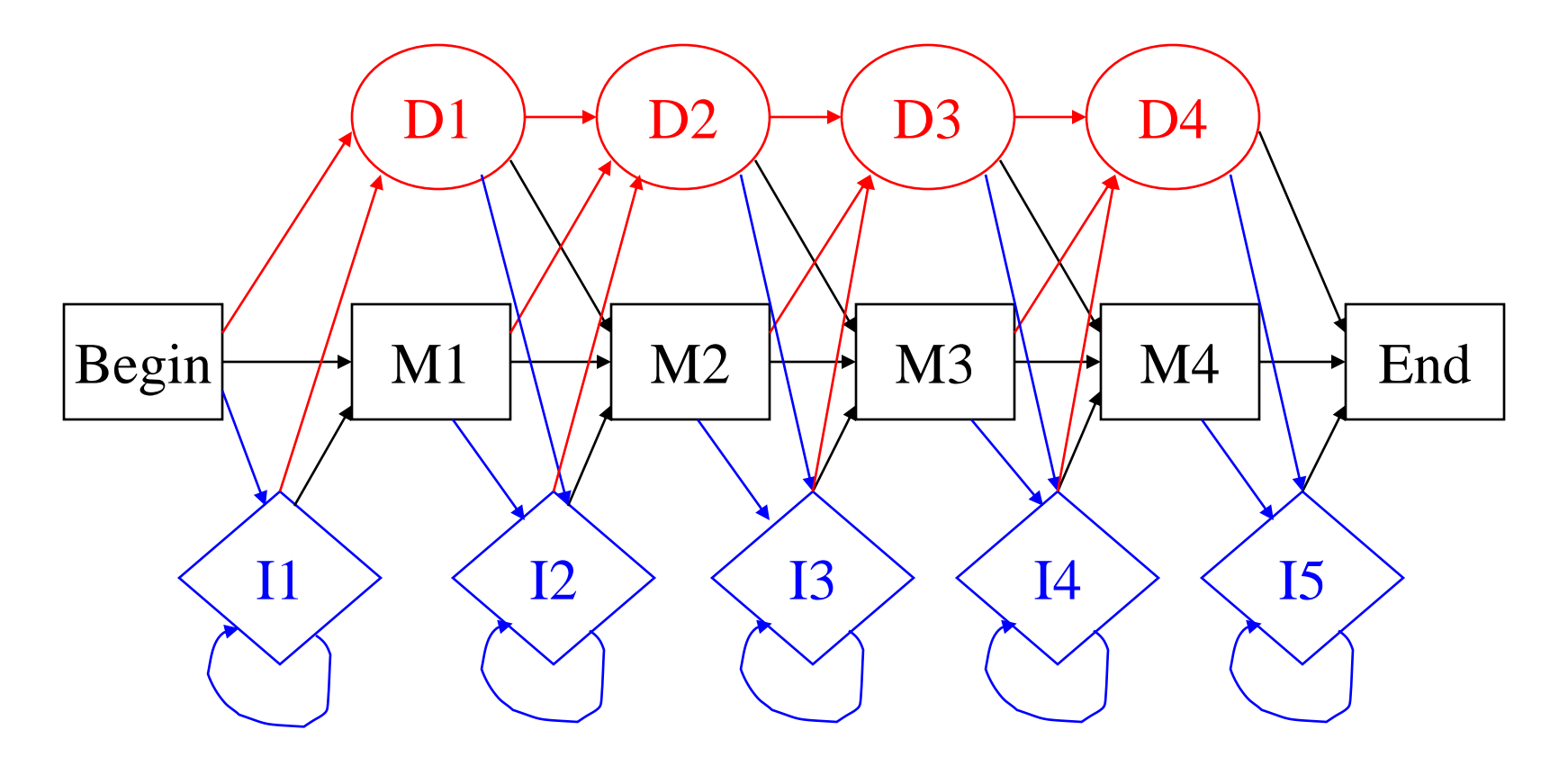

How many emissions? (M positions: length of model)  $M * 20$  (match) + (M+1)\*20 (insertion) = 40M + 20

Krogh et al. 1994, Baldi et al. 1994

### Initialization of HMM

- How to decide model length (the number of match states)?
- How to initialize transition probabilities?
- How to initialize emission probabilities?

### How to Decide Model Length?

- **Learn**: Use a range of model length (centered at the average sequence length). If transition probability from a match  $(M_i)$  state to a delete state  $(D_{i+1}) > 0.5$ , remove the  $M_{i+1}$ . If transition probability from a match  $(M_i)$  state to an insertion state  $(I_{i+1}) > 0.5$ , add a match state.
- **Get from multiple alignment**: assign a match state to any column with  $\langle 50\%$  gaps.

#### How to Initialize Parameters?

- Uniform initialization of transition probabilities is ok in most cases.
- Uniform initialization of emission probability of insert state is ok in many cases.
- Uniform initialization of emission probability of match state is **bad**. (lead to bad local minima)
- Using amino acid distribution to initialize the emission probabilities is better. (need regularization / smoothing to avoid zero)

#### Initialize from Multiple Alignments

seq1 ---V**R**RNNM**G**MPLIESSSY**H**DALFTLGY**-**-AGDRISQMLGMRLLAQGRLSEMAGADALDV seq2 --NI**Y**IDSN**G**IAHIYANNL**H**DLFLAEGY**Y**EASQRLFEIELFG-LAMGNLSSWVGAKALSS seq3 SAET**Y**RDAW**G**IPHLRADTP**H**ELARAQGT**-**-ARDRAWQLEVERHRAQGTSASFLGPEALSW seq4 ----**-**-DRL**G**VVTIDAANQ**L**DAMRALGY**-**-AQERYFEMDLMRRAPAGELSELFGAKAVDL

First, assign match / main states, delete states, insert states from MSA Get the path of each sequence

Count the amino acid frequencies emitted from match or insert states, which are converted into probabilities for each state (need smoothing/ regularization / pseudo-count).

Count the number of state transitions and use them to initialize transition probabilities.

# Estimate Parameters (Learning)

- We want to find a set of parameters to maximize the probability of the observed sequences in the family: maximum likelihood:  $P$ (sequences | model) = P(sequence 1| model) \* … \* P(sequence n | model).
- Baum-Welch's algorithm (or EM algorithm) (see my previous lectures about HMM theory)

#### Demo of HMMER

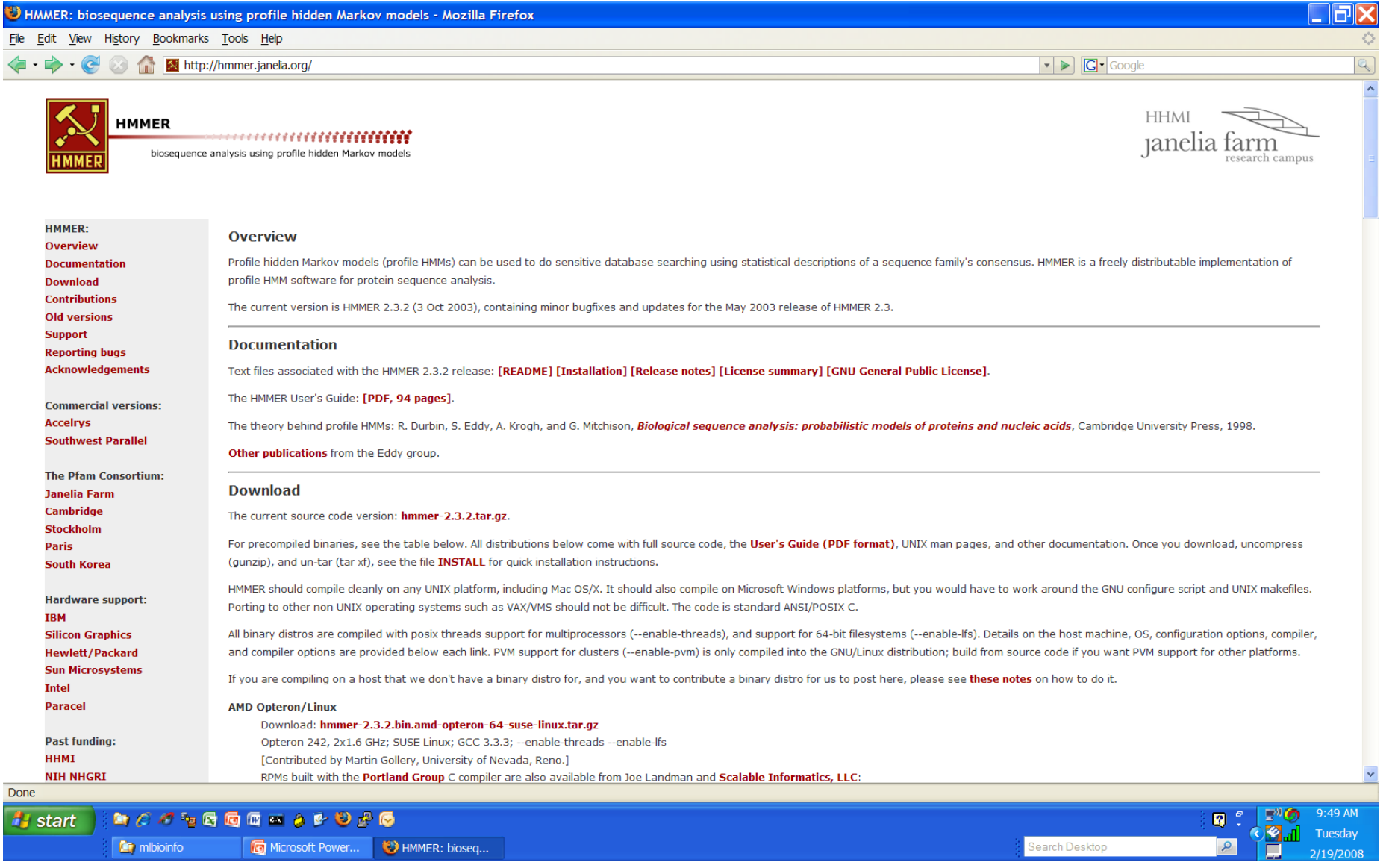

#### **http://hmmer.janelia.org/**

#### Visualization of Features and Structure in HMM  $\left[12\right]$  $\boldsymbol{\tau}$  $\bf{8}$ 9  $10$  $\overline{2}$ 4 5 **Little Street PARTICLE**  $\begin{bmatrix} 1 & 0 \\ 0 & 1 \end{bmatrix}$ iai<br>Externe **RANGE** 14、 日本 日本 日本 日本 日本 日本 日本 **ENGINEE**  $\frac{1}{2}$ s<br>Is Begn M.<br>HI **Contract of Section THEFT** Ŀ, i. 计数字 i<br>E b<br>I į. ŀ (66)  $65$ 59 60  $[61]$  $62$  $[63]$  $64$ 54 56 57 58 55

2 Ŧ  $\frac{1}{2}$  ,  $\frac{1}{2}$  ,  $\frac{1}{2}$  ,  $\frac{1}{2}$  ,  $\frac{1}{2}$ **RESULTS** ji<br>P 1月19日開発の assaules à. Į.  $\frac{1}{2}$  3.0  $\frac{1}{2}$ ្នំដូច្នេះ ia<br>R in the isas<br>S linear<br>Linear **Avenue de** мi **あるとなるです** i.<br>I i<br>Indian ۳. ŀ, ŀ. μ٠ P Myoglobin protein family. How to interpret it?<br>**Krogh et al. 94** 

# Demo of HMMEditor

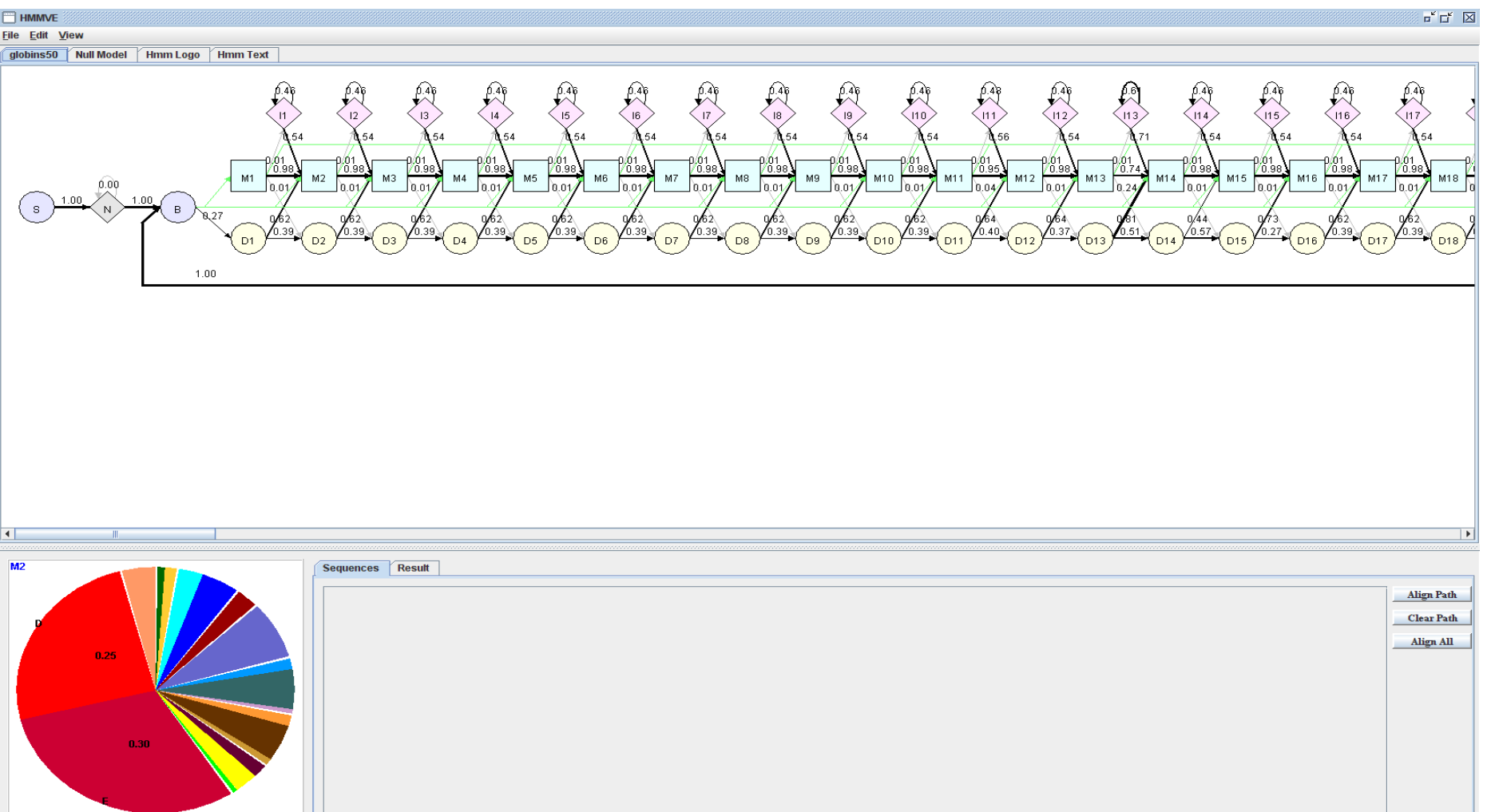

J. Dai and J. Cheng. **HMMEditor: a visual editing tool for profile hidden Markov model**. *BMC Genomics*, in press, 2007.

**Tool**: **<http://casp.rnet.missouri.edu/hmmeditor/>**

**Paper:<http://www.biomedcentral.com/qc/1471-2164/9/S1/S8>**

#### Protein Family Profile HMM Databases

- Pfam database (Sonnhammer et al., 1997, 1998) (domain database) (http://pfam.wustl.edu/ )
- PROSITE profiles database (Bairoch et al., 1997) (motif database)

#### What Can We Do With the HMM?

- **Recognition / database search**: does a new sequence belong to the family? (database search)
- **Idea**: The sequences belonging to the family (or generated from HMM) should receive higher probability than the sequence not belong to the family (unrelated sequences).

#### Two Ways to Search

- Build a HMM for a query family, and search HMM against of a database of sequences
- Build a HMM for each sequence in the database. Search a query sequence against the database of HMMs.

# Compute P(Sequence | HMM)

- Forward algorithm to compute P(sequence | model)
- We work on:  $-log(P(\text{sequence}|M))$ : distance from the sequence to the model. (negative log likelihood score)
- Unfortunately, -log(P(sequence|M) is length dependent. So what can we do?

# Normalize the Score into Z-score

- Search the profile against a large database such as Swiss-Prot
- Plot  $-log(P$ (seuqence|model), NLL scores, against sequence length.

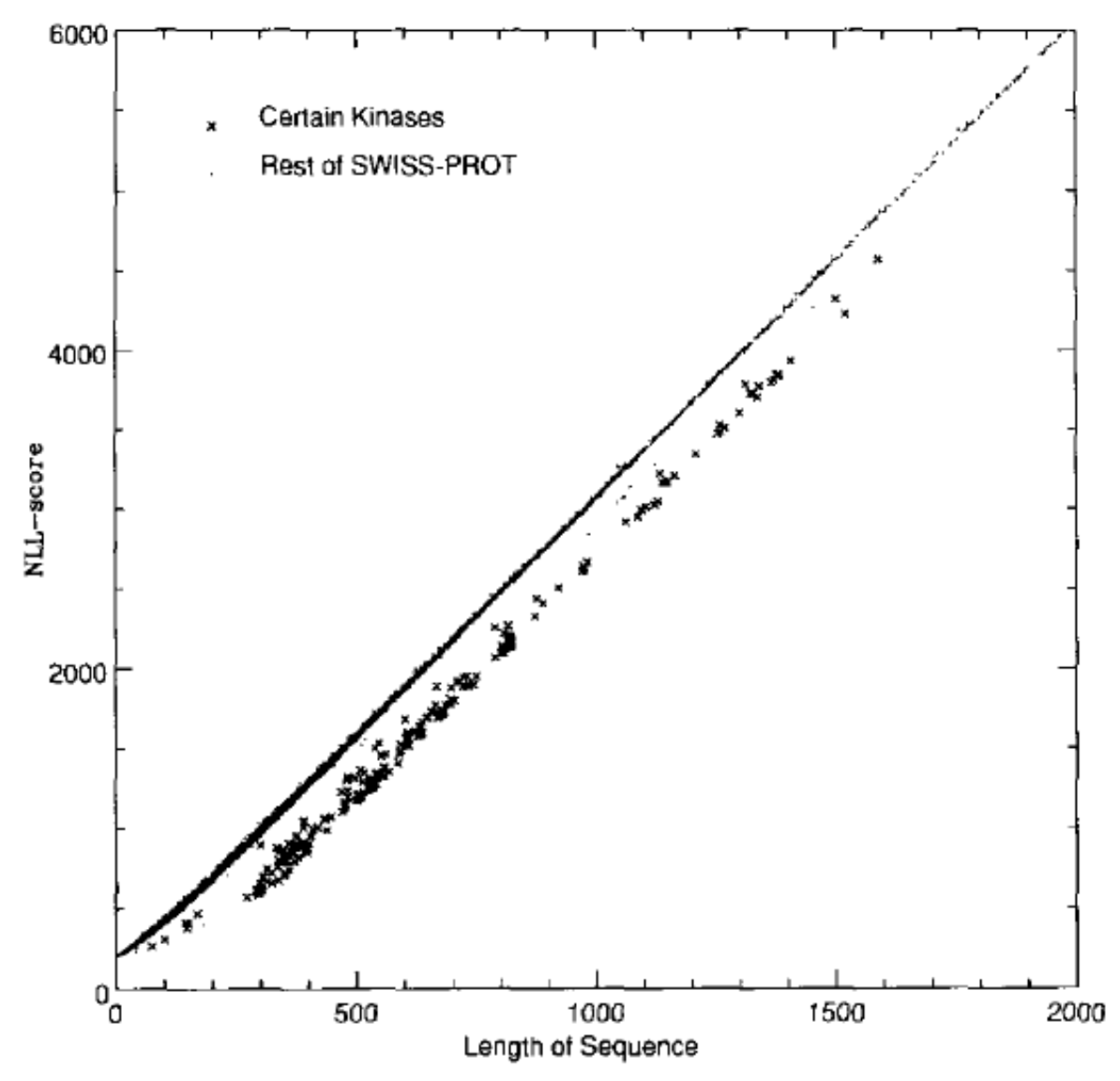

Figure 9. Scatter plot of NLL-score versus length for sequences in SWISS-PROT using the Kinase HMM.

NLL score is linear to sequence length.

NLL scores of the same family is lower than un-related sequences We need normalization. **Krogh et al. 94** 

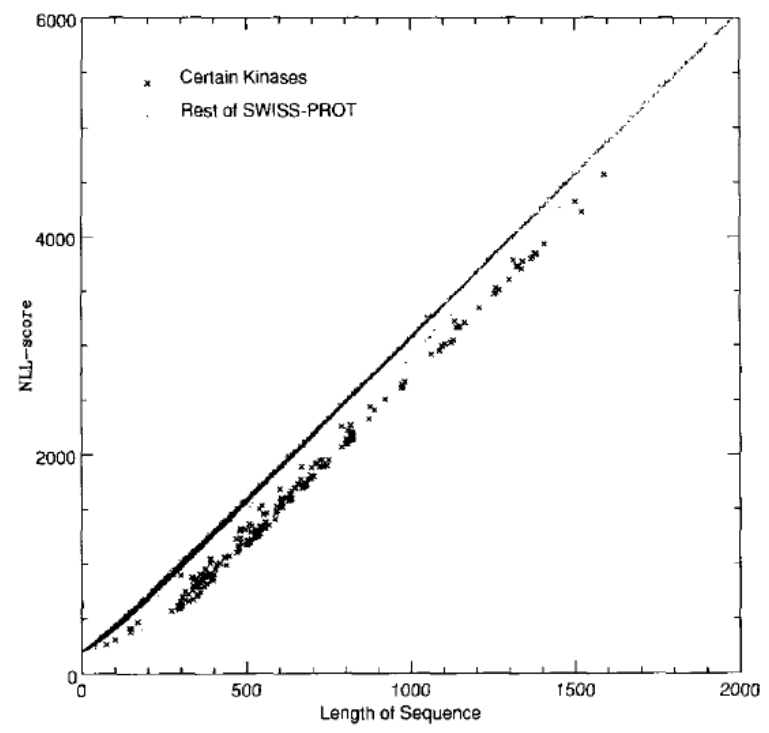

Figure 9. Scatter plot of NLL-score versus length for sequences in SWISS-PROT using the Kinase HMM

#### Compute Z-score:  $|s-u| / \sigma$

 $\sigma$  > 4: the sequence is very different from unrelated sequence. (for non-database search, a randomization can work. )

#### NULL model of unrelated sequences:

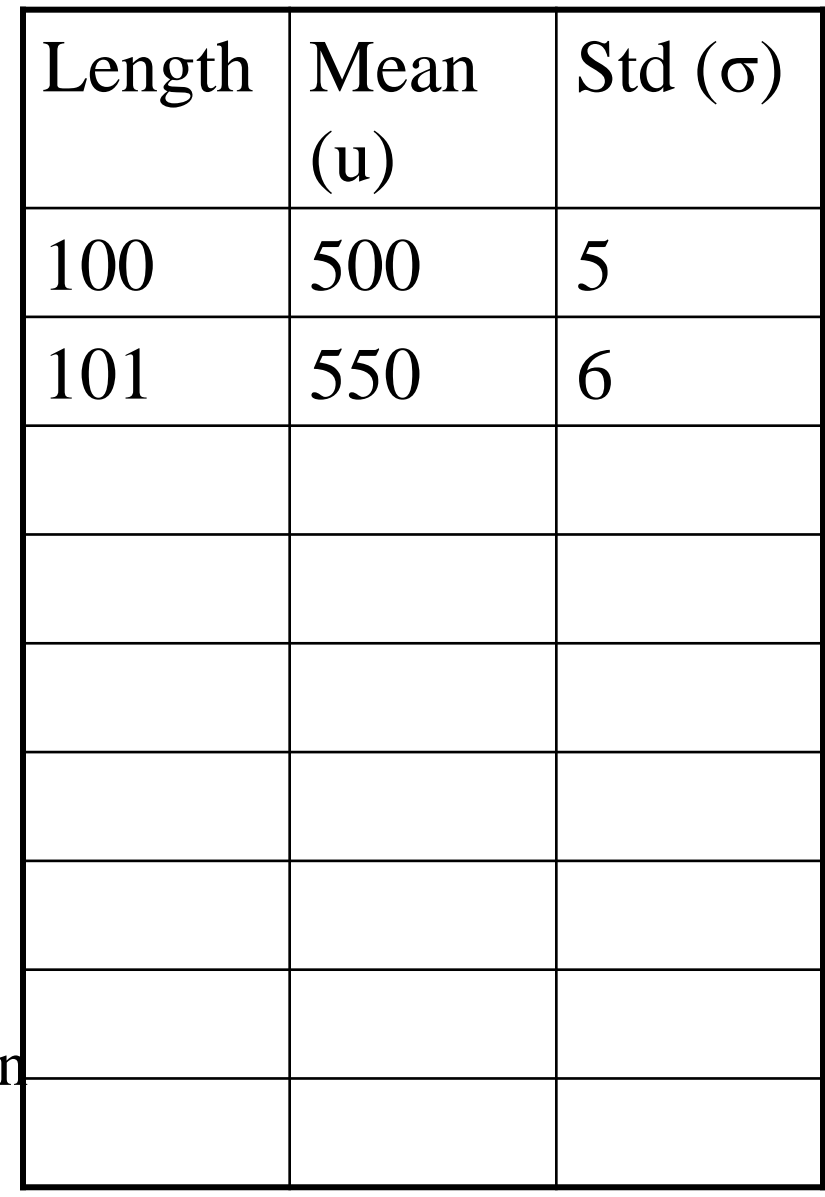

#### Extreme Value Distribution (Karlin and Altschul)

http://www.people.virginia.edu/~wrp/cshl02/Altschul/Altschul-3.html

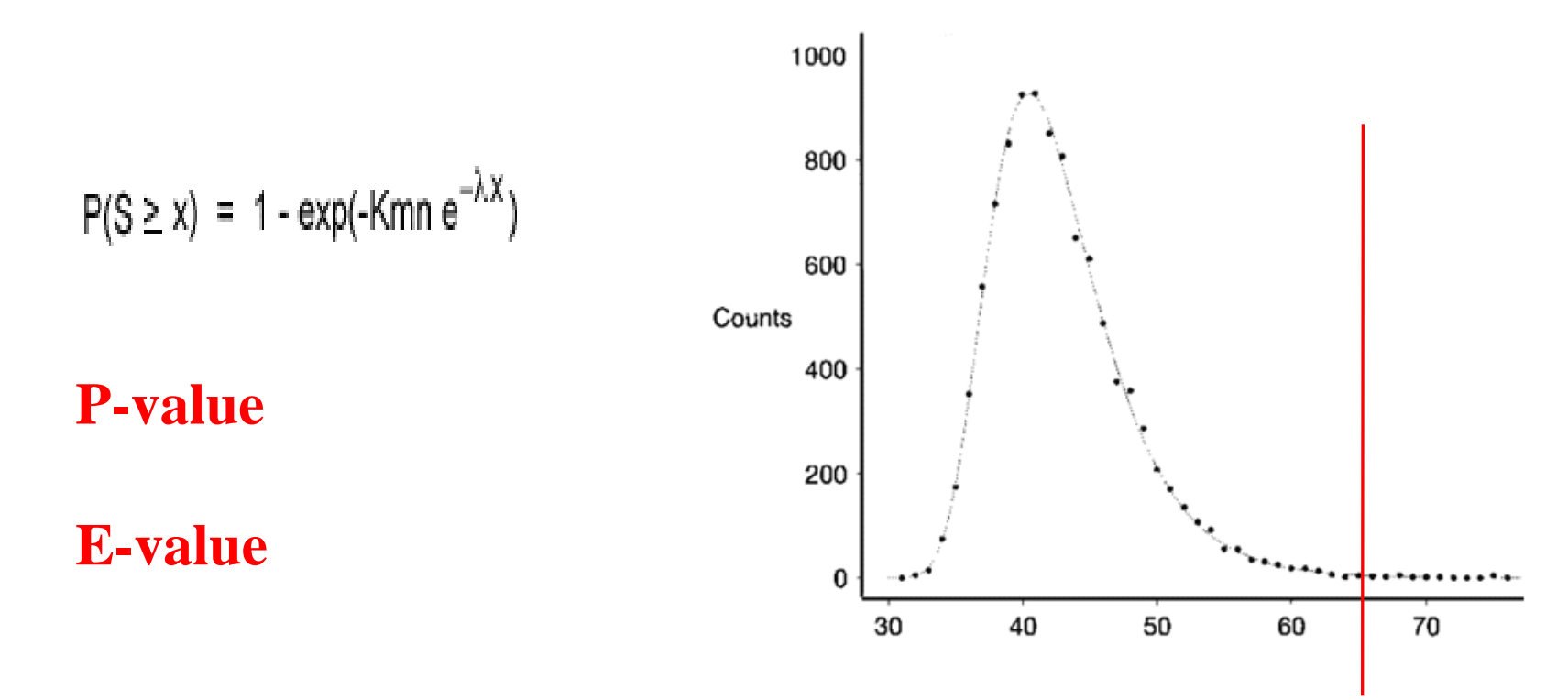

K and lamda are statistical parameters. m,n model and sequence length.

# Application: Soybean Project

- 2000 proteins in Arabidopsis
- These sequences are clustered into 64 families by biologists (known)
- 4000 new proteins in Soybean?
- How to assign them into those families?

#### **How to solve the problem?**

# Iterative Data Search (SAM)

- Use BLAST to search a query sequence database to gather an initial MSA
- **Repeat**

*Build* an HMM from MSA (training)

*Search* the HMM against sequence database to get more related sequences

*Create* a new MSA from all related sequences

• **Until** a predefined number of iterations or no new sequences are found.

(Idea is very similar as PSI-BLAST)

**Insight I**: Evaluating a Sequence Against a Profile HMM is Fold Recognition Process (or Similarity Recognition)

- Check if a sequence is in the same family (or superfamily) as the protein family (superfamily) used to build the profile HMM.
- If they are in the same family, they will share the similar protein structure (fold), possibly protein function.
- The known structure can be used to model the structure of the proteins without known structure.

# **Insight II**: Evaluating a Sequence Against a HMM is Sequence-Profile Alignment

- Align a query sequence against a HMM of the target sequence to get the most likely path (Viterbi algorithm) (or vice versa)
- Match the path of the query sequence with the path of the target sequence, we get their alignment.
- Represented work: SAM or HMMer.

#### Pairwise Alignment via HMM

Seq 1:  $ATG R$   $KE$ Path :  $M_1 I_1 I_1 M_2 D_3 M_4 I_4$ 

Seq 2:  $V C$  K E R P Path :  $M_1 I_1 M_2 M_3 M_4 I_4$ Path:  $M_1$   $M_2$   $M_3$   $M_4$ Seq 1: A T G R - K E Seq  $2: V$  C - K E R P

#### HMM for Multiple Sequence Alignment

- Build a HMM for a group of sequences
- Align each sequence against HMM using Viterbi algorithm to find the most likely path. (dynamic programming)
- Match the main/match states of these paths together.
- Add gaps for delete states
- For insertion between two positions, use the longest insertion of a sequence as template. Add gaps to other sequence if necessary. (see Krogh's paper)

### How About Evaluating the Similarity between HMMs?

• Can we evaluate the similarity of two HMMs?

• Can we align two profile HMMs? (profileprofile alignment). Compare HMM with HMM.

### HMM-HMM Comparison Profile-Profile Alignment

HMM q

м

HMM p

М Pair state MМ мм ΜІ Co-emitted  $x_1$  $x_{2}$ Хg sequence

Allowed pair state transitions

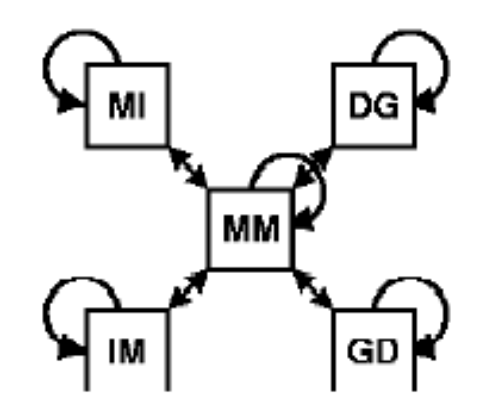

мм

X<sub>4</sub>

мм

x<sub>5</sub>

DG

Generalized Sequence (of States) 1

Generalized Sequence (of States) 2

М

ĭг

**MM** 

 $\mathbf{x}_{\text{R}}$ 

Goal: find a sequence of paired states with maximum log sum of odds score

J. Soeding, Bioinformatics, 2005

### Derivation of Objective Function

$$
S_{LSO} = \log \sum_{x_1, ..., x_L} \frac{\prod_{l=1}^L q_{k(l)}^P(x_l) p_{k(l)}^P(x_l) \times p_{tr}}{\prod_{l=1}^L f(x_l)}
$$
  
=  $\log \sum_{x_1=1}^{20} ... \sum_{x_L=1}^{20} \prod_{l=1}^L \frac{q_{k(l)}^P(x_l) p_{k(l)}^P(x_l)}{f(x_l)} \times p_{tr}$   
=  $\log \prod_{l=1}^L \left( \sum_{a=1}^{20} \frac{q_{k(l)}^P(a) p_{k(l)}^P(a)}{f(a)} \right) + \log \mathcal{P}_{tr}$   
=  $\sum_{k:X_k} \sum_{x_L=MM} S_{aa}(q_{i(k)}, p_{j(k)}) + \log \mathcal{P}_{tr}$ .

In the last line we have introduced the column score,

$$
S_{\text{aa}}(q_i, p_j) = \log \sum_{a=1}^{20} \frac{q_i(a)p_j(a)}{f(a)},
$$

Co-emission score of all possible sequences of a path through two HMMs

J. Soeding, Bioinformatics, 2005

# Dynamic Programming for a path of paired states through two HMMs

 $S_{MM}(i, j) = S_{aa}(q_i, p_j)$ 

$$
+\max \begin{cases} S_{MM}(i-1,j-1)+\log[q_{i-1}(M,M)p_{j-1}(M,M) \\ S_{MI}(i-1,j-1)+\log[q_{i-1}(M,M)p_{j-1}(I,M)] \\ S_{IM}(i-1,j-1)+\log[q_{i-1}(I,M)p_{j-1}(M,M)] \\ S_{DG}(i-1,j-1)+\log[q_{i-1}(D,M)p_{j-1}(M,M)] \\ S_{GD}(i-1,j-1)+\log[q_{i-1}(M,M)p_{j-1}(D,M)] \end{cases}
$$

$$
S_{MI}(i, j) = \max \begin{cases} S_{MM}(i - 1, j) + \log[q_{i-1}(M, M)p_j(M, I)] \\ S_{MI}(i - 1, j) + \log[q_{i-1}(M, M)p_j(I, I)] \end{cases}
$$

$$
S_{DG}(i, j) = \max \begin{cases} S_{MM}(i - 1, j) + \log[q_{i-1}(M, D)] \\ S_{DG}(i - 1, j) + \log[q_{i-1}(D, D)] \end{cases}
$$

and similarly for  $S_{IM}(i, j)$  and  $S_{GD}(i, j)$ . J. Soeding, Bioinformatics, 2005

# COACH Approach

- Given two families of sequences, build a multiple alignment (MSA) for each one of them.
- Build HMM from one MSA
- Align another MSA against the HMM. (match each column of amino acids against states in the HMM)

# How to Do Local Alignment

• **COACH** approach

With respect to sequence: add an insertion state right after the start state and right before the end state.

With respect to HMM: start state can jump to any match state and any match state can jump to end state.

• HHSearch approach

Semi-global: set  $S_{MM}(i,0) = S_{MM}(0,j) = 0$ , and  $S_{MI}$ ,  $S_{IM}$ ,  $S_{DG}$ ,  $S_{GD}$  are initialized to - $\infty$  to force the first pair of states is MM.

Local: add a 0 to avoid a path with negative score into dynamic programming formula (See Soeding, bioinformatics, 2005)

# Sequence Weighting

- **Henikoff-Henikoff**: sum of position-based weight. For each position, each type of amino acid is assigned weight 1. The weight is of each amino acid is 1 / frequency of the amino acid at the position. The weight of a sequence is the sum of positional weights. (gap is not counted. A position with more than 50% gaps may be removed from counting.) An easy, useful algorithm
- **Tree algorithm**: construct a phylogenetic tree. Start from root, weight 1 flows down. At any branch, the weight is cut to half.

#### Pseudo-Count

#### • PSI-BLAST pseudo-count

(Altschul et al., 1997)

For each position of PSSM, score is log  $(Q_i / q_i)$  $P_i$ ).  $Q_i$  is the estimated probability of residue i to be found in the column.  $P_i$  is the background probability.

Small sample size require prior knowledge of residue i to better estimate  $Q_i$ . Best method is Dirichlet Mixtures. A very good and simple method is a data-dependent pseudocount method. This method uses the prior knowledge of amino acid relationships embodied in the substitution matrix  $S_{ii}$  to generate residue pseudocount frequencies  $g_i$ . ( $f_i$  is the frequency of residue j).  $\alpha$  is set to Nc -1 (Nc is the number of columns).  $β$  is set to 10.

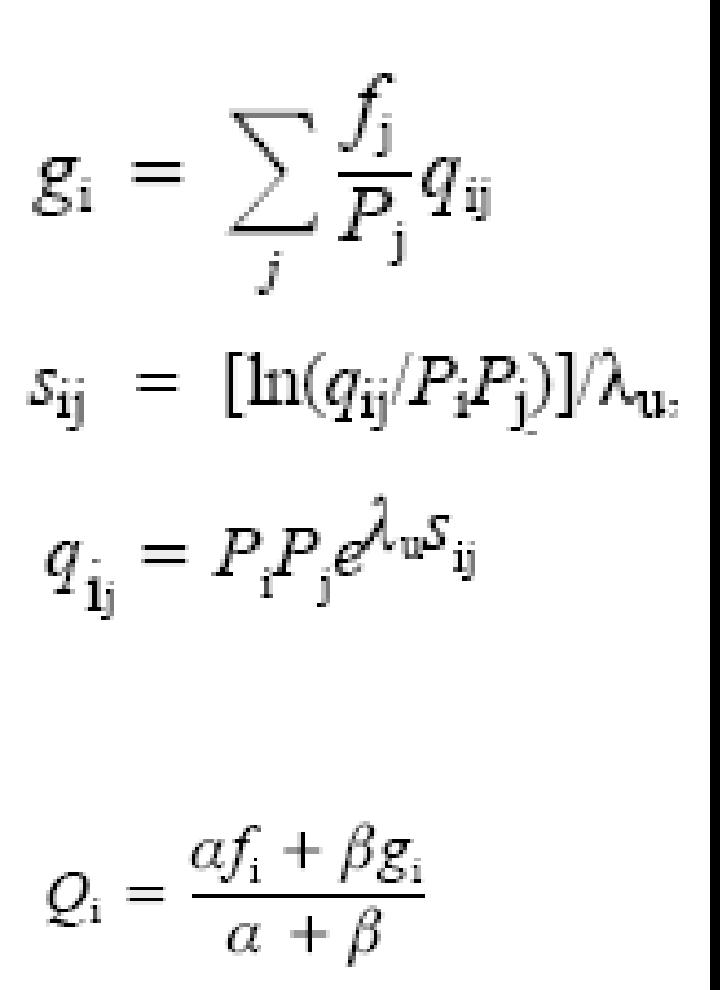

# Null Model

- Background null model (log-odds)
- Reverse null model (SAM)
- Sum of log-odds score of local alignment obeys extreme-value distribution (same as PSI-BLAST): good for estimating the significance of sequence-HMM match.
- Sum of log-odds score of global alignment is length dependent.

# HMM Software and Code

- **HMMER**: http://hmmer.wustl.edu
- SAM: http://www.cse.ucsc.edu/research/combio/sam.html
- **HHSearch:** http://toolkit.tuebingen.mpg.de
- PRC-HMM: http://supfam.mrc-lmb.cam.ac.uk/PRC/
- COACH: http://www.drive5.com/lobster/
- HMM-HMM comparison: http://www.brics.dk/~cstorm/hmmcomp/
- MUSCLE: http://www.drive5.com/muscle/

# Project 1: Multiple Sequence Alignment Using HMM

- Dataset: BaliBASE: http://www-bio3d-igbmc.u-strasbg.fr/balibase/
- Generate multiple alignment using Clustalw (<http://www.ch.embnet.org/software/ClustalW.html>) for a family of sequences
- Construct a HMM for a family of sequences (initialization, number of states)
- Estimate the parameters of HMM using the sequences
- Analyze the emission probability of states
- Analyze the transition probability between states (visualization is good)
- Compute the probability of each sequence
- Generate multiple sequence alignments and compare it with the initial multiple alignment
- Implement your own HMM or use open source code.
- If you use open source code, thoroughly decode the structure of the program and implementation techniques, and write them in your paper.

Reference: A. Krogh et al, JMB, 1994 and open source HMM.

# Project 2: Profile-Profile Alignment Using HMM

- Goal: implement a profile-profile alignment tool using open source HMM code such as SAM, HMMer, HHSearch and COACH.
- You can use the source of HHSearch or COACH, but you need to thoroughly describe the structure of the code.
- Reference papers (methods):

1. R. C. Edgar and K. Sjolander. COACH: Profile-Profile Alignment of Protein Families Using Hidden Markov Models. Bioinformatics. 2004.

2. J. SÖding. Protein Homology Detection by HMM-HMM Comparison. Bioinformatics. 2005.

3**.** Lyngsø,R.B., Pedersen,C.N.S. and Nielsen,H. (1999) Metrics and similarity measures for hidden markov models. *Proc. Int. Conf. Intell. Syst. Mol. Biol.*, pp. 178–186.